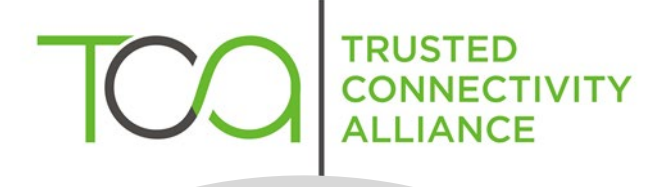

# Stepping Stones for Java Card Applet Developers

Version 1.0 April 2024

#### Copyright © 2024 Trusted Connectivity Alliance ltd.

The information contained in this document may be used, disclosed and reproduced without the prior written authorization of Trusted Connectivity Alliance. Readers are advised that Trusted Connectivity Alliance reserves the right to amend and update this document without prior notice. Updated versions will be published on the Trusted Connectivity Alliance website at [http://www.trustedconnectivityalliance.org](http://www.trustedconnectivityalliance.org/)

#### Intellectual Property Rights (IPR) Disclaimer

Attention is drawn to the possibility that some of the elements of any material available for download from the specification pages on Trusted Connectivity Alliance's website may be the subject of Intellectual Property Rights (IPR) of third parties, some, but not all, of which are identified below. Trusted Connectivity Alliance shall not be held responsible for identifying any or all such IPR, and has made no inquiry into the possible existence of any such IPR. TRUSTED CONNECTIVITY ALLIANCE SPECIFICATIONS ARE OFFERED WITHOUT ANY WARRANTY WHATSOEVER, AND IN PARTICULAR, ANY WARRANTY OF NON- INFRINGEMENT IS EXPRESSLY DISCLAIMED. ANY IMPLEMENTATION OF ANY TRUSTED CONNECTIVITY ALLIANCE SPECIFICATION SHALL BE MADE ENTIRELY AT THE IMPLEMENTER'S OWN RISK, AND NEITHER TRUSTED CONNECTIVITY ALLIANCE, NOR ANY OF ITS MEMBERS OR SUBMITTERS, SHALL HAVE ANY LIABILITY WHATSOEVER TO ANY IMPLEMENTER OR THIRD PARTY FOR ANY DAMAGES OF ANY NATURE WHATSOEVER DIRECTLY OR INDIRECTLY ARISING FROM THE IMPLEMENTATION OF ANY TRUSTED CONNECTIVITY ALLIANCE SPECIFICATION.

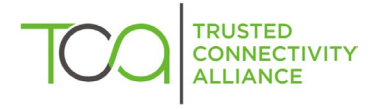

## **Contents**

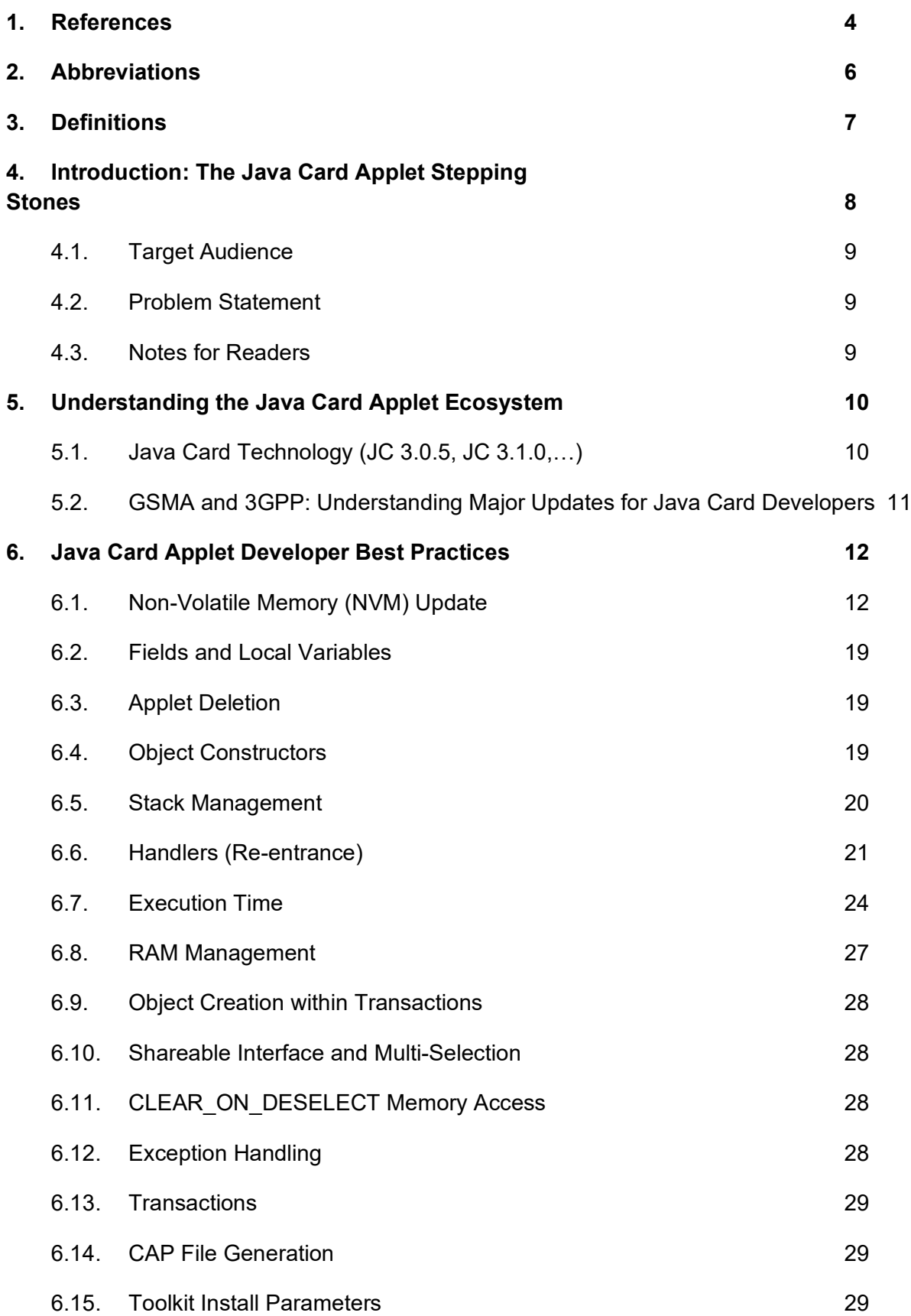

![](_page_2_Picture_3.jpeg)

![](_page_3_Picture_226.jpeg)

## <span id="page-3-0"></span>1. References

![](_page_3_Picture_227.jpeg)

![](_page_4_Picture_117.jpeg)

![](_page_4_Picture_2.jpeg)

# <span id="page-5-0"></span>2. Abbreviations

![](_page_5_Picture_247.jpeg)

![](_page_5_Picture_3.jpeg)

# <span id="page-6-0"></span>3. Definitions

![](_page_6_Picture_98.jpeg)

![](_page_6_Picture_3.jpeg)

## <span id="page-7-0"></span>4. Introduction: The Java Card Applet Stepping Stones

For several decades, the UICC has been leveraged to deliver advanced and innovative valueadded services – which have been further enriched as the capabilities of UICC technology has evolved.

The emergence of eUICC technology is having a transformative impact, but also presents new interoperability challenges for stakeholders as, on a specific eUICC, several profiles containing applets by third parties are downloaded with minimal or no integration activity.

To ensure seamless integration and simplify deployments across the highly complex telecom ecosystem, Trusted Connectivity Alliance (TCA) – as a leading global industry association – has a proven record identifying and promoting the need for strong interoperability. Among myriad other initiatives, the publication of its various 'Stepping Stones' documents have played an important role in guiding industry stakeholders.

The publication of this latest Stepping Stones document marks a continuation of TCA's decadeslong efforts to promote interoperability. It should also be noted that previous documents such as 'Trusted Connectivity Alliance: Interoperability Stepping Stones Release 7' - developed in December 2009 - are still valid and can be used as reference.

Overall, this document serves as an indispensable resource for Java Card applet developers, offering a holistic view of the technology's nuances, best practices, and security considerations to facilitate the creation of robust and interoperable solutions in the dynamic landscape of smart card development.

This document delves into various aspects of Java Card technology, providing a thorough exploration of the Interoperability Stepping Stones and the evolving applet ecosystem. The overview of Java Card versions, including Java Card 3.0.5 and Java Card 3.1.0, is accompanied by a summary of essential updates from ETSI and 3GPP, offering developers valuable insights into the ever-changing landscape. The guidelines for Java Card applet development, encompassing NVM, fields, local variables, and more, serve as a roadmap for best practices.

Furthermore, the document extends its focus to the critical realm of security, offering recommendations applicable to all applets and additional measures for sensitive ones. The inclusion of the TCA Loader, TCA eSIM Interoperability Service, and insights into interoperability events, such as the Interoperability Test Fest, underscores the importance of seamless integration.

![](_page_7_Picture_9.jpeg)

For developers seeking practical guidance, the document concludes with a comprehensive checklist, ensuring that applet developers are well-equipped to navigate the intricacies of interoperability.

#### <span id="page-8-0"></span>**4.1. Target Audience**

The target audience are Java Card applet developers interested in developing interoperable applets targeting Secure Elements and SIM/USIM applications from Trusted Connectivity Alliance members and, in particular, for devices that are used in Remote SIM Provisioning (RSP) environments. The document covers common pitfalls and ways to avoid them, improving the overall quality of applets.

#### <span id="page-8-1"></span>**4.2. Problem Statement**

The focus of the current version of the document is to provide guidelines for Java Card applet developers to help prevent issues that could result in incorrect operation of and/or permanent damage to the SIM/eSIM/eUICC/iUICC/integrated eUICC. The guidelines become even more important in the context of the eUICC and iUICC considering that, in case of permanent damage, the eUICCs cannot be replaced like the traditional removable UICCs. (For more information on the eUICC/iUICC technology and ecosystem, you can refer to TCA document 'Integrated SIM: A Practical Approach').

#### <span id="page-8-2"></span>**4.3. Notes for Readers**

UICCs (independent of their form-factor) with capability of managing the subscriptions via Remote SIM Provisioning (RSP), referred to as eUICCs in the GSMA specification, are commonly referred to as eSIMs in the commercial world.

The GSMA specifies the Subscription Management solutions for three different markets - M2M, IoT and Consumer, with each having a dedicated technical specification. While the guidelines that apply to the applets that are developed for all three market variants broadly remain the same, the applets would differ in the functionality and services catering to the particular eUICC variant.

![](_page_8_Picture_9.jpeg)

## <span id="page-9-0"></span>5. Understanding the Java Card Applet Ecosystem

This section is intended to provide Java Card applet developers with an overview of key Java Card versions, including Java Card 3.0.5 and Java Card 3.1.0. This is accompanied by a summary of essential recent updates from GSMA and 3GPP to help developers understand and navigate the evolving ecosystem.

#### <span id="page-9-1"></span>**5.1. Java Card Technology (JC 3.0.5, JC 3.1.0,…)**

Java Card technology, tailored for smart cards and memory-constrained devices, has undergone significant evolution.

Beginning with Java Card 2.2.1 (2003) and progressing through versions like Java Card 3.0 (Classic Edition, 2008) and Java Card 3.1 (2018), the technology has embraced improvements such as Java Card RMI, extended APDUs, new APIs for Certificate Management and support for new cryptographic algorithms.

The latest version, Java Card 3.2, introduced in 2023, expands the horizon with support for advanced security algorithms, improved cryptographic operation performance, and compatibility with diverse card form factors.

Developers should understand the capabilities of the various Java Card versions and, to enhance interoperability with in-field eUICCs, choose the minimal Java Card version required by the developed service. For example, if an applet is compiled using the Java Card 3.1.0 APIs, it will not be compatible with a Java Card 3.0.5 eUICC. However, a Java Card 3.0.5 applet can be downloaded on both 3.0.5 and 3.1.0 eUICCs.

This applies in general to all the packages that are imported by the application. For example, An application importing Release 6 of the ETSI TS 102 241 API can be loaded on Release 15 cards, while an application importing Release 15 of the ETSI TS 102 241 API cannot be loaded on Release 6 cards. This means that to enhance interoperability, application developers should always choose the lowest version of the API required by the application services.

It should be noted as a reference, GSMA SGP.22 consumer eUICCs v2.x requires at least Java Card 3.0.4, while the ETSI Release18 APIs require at least Java Card 3.1.0.

![](_page_9_Picture_10.jpeg)

#### <span id="page-10-0"></span>**5.2. GSMA and 3GPP: Understanding Major Updates for Java Card Developers**

GSMA has driven the standardisation of the eUICC in all variants; in particular, in the SGP.22 v2.4 several evolutions relevant to applet developers have been introduced.

Some of the key features of SGP.22 v2.4:

- Remote provisioning: eSIMs can now be provisioned remotely, without the need for physical access to the device.
- Remote management: eSIMs can now be managed remotely, including updating the firmware and profiles.
- Support for new applications: SGP.22 v2.4 supports a wider range of applications for eSIMs, including 5G, IoT, and M2M.

In 3GPP, the Rel-17 has furtherly enhanced The 5G-SA architecture, with a significant evolution versus 4G/LTE. It is based on a set of independent functions being deployed in a cloud infrastructure. The full 5G architecture promises to allow MNOs and other mobile service providers to build systems that can offer innovative services that can generate enormous benefits.

5G-SA, with its complex micro-services topology in a cloud environment, is a combination of information technology and communication technologies. It has brought change to the network architecture, which enables the network to flexibly support a variety of application scenarios. Those changes raise different security requirements and distinct security configurations for the network, especially for network deployment and operations.

Due to compatibility issues and need to offer a continuity of service to users, a 4G (or even 3G) SIM can be used in a 5G network. However, only a 5G SIM will unlock the full potential of the 5G-SA with the adequate level of security to face the aforementioned challenges.

To support comprehension of the added value of a 5G SIM, TCA has developed a set of recommendations that includes the recent Release 17 support ('Recommended 5G SIM Technical Definition: Enhanced for 3GPP Release 17').

![](_page_10_Picture_11.jpeg)

## <span id="page-11-0"></span>6. Java Card Applet Developer Best Practices

The following section identifies and details a series of best-practices for Java Card applet developers to maximise interoperability.

#### <span id="page-11-1"></span>**6.1. Non-Volatile Memory (NVM) Update**

Typically, the NVM technology presents a technological limit in the number of times that the memory value can be updated. Typical products may have 200,000 or 500,000 memory cycles, meaning that the same memory area can be updated only 200,000 or 500,000 times without losing its reliability.

To avoid compromising the reliability of the devices, applets are supposed to minimise updates to NVM. This is particularly true if the applet is triggered by relatively frequent events:

- The STATUS command as an example can be received twice a minute, leading to over 1 million triggers in a year. If the applet wrote the same NVM area once per EVENT\_STATUS\_COMMAND, the UICC reliability could be compromised in less than one year.
- Similarly, the EVENT\_EVENT\_DOWNLOAD\_LOCATION\_STATUS may also be very frequent, especially when the network signal is unstable or the device is on the border between two different cells.
- Also, the EVENT EXTERNAL FILE UPDATE can be very frequent if the file is regularly updated (i.e. the files that have the "Update activity" information set to "High" in the specification where the file is defined, like ETSI TS 102 221 or 3GPP 31.102, such as the EF LOCI [Location Information]).

During the above events, as well as other events that may be very frequent, applets should avoid performing writings in NVM if not necessary, including:

- File update.
- Java Card fields update.
- Java Card persistent array content update.
- Invoking an object constructor.
- Invoking system APIs that may result in NVM update, including the registration or deregistration to toolkit events.

![](_page_11_Picture_15.jpeg)

Invocation of the Garbage Collection (JCSystem[.requestObjectDeletion\)](https://docs.oracle.com/en/java/javacard/3.2/jcapi/api_classic/javacard/framework/JCSystem.html#requestObjectDeletion()); even if no object is deleted it may result in NVM updates.

For cryptographic operations on Java Card 3.0.5 and onward versions, the usage of OneShot class (e.g. Cipher.OneShot, MessageDigest.OneShot, RandomData.OneShot) is recommended as it will reduce NVM updates.

```
//For example (Good practice): 
.
Cipher.OneShot enc = null;
try {
    enc = Cipher.OneShot.open(Cipher.CIPHER_RSA, Cipher.PAD_PKCS1);
    enc.init(someRSAKey, Cipher.MODE ENCRYPT);
    enc.doFinal(someInData, (short) 0, (short) someInData.length,
encData, (short) 0);
 } catch (CryptoException ce) {
     // Handle exception
 } finally {
    if (enc != null) {
         enc.close();
         enc = null;
 }
 }
```
A specific consideration is related to the javacard.security.KeyPair object. In fact, the KeyPair has two different constructors:

- The javacard.security.KeyPair(byte algorithm, short keyLength) constructor, and;
- The javacard.security.KeyPair(PublicKey publicKey, PrivateKey privateKey) constructor.

When javacard.security.KeyPair(byte algorithm, short keyLength) method is used, the API will instantiate a KeyPair object and a pair of PrivateKey and PublicKey objects. It is not possible in this case to specify if the Key objects use transient or persistent memory.

![](_page_12_Picture_8.jpeg)

In some cases, like ephemeral key pairs generation, key usage is limited to the session. This guarantees that the Key objects use volatile memory usage to reduce NVM updates. When the applicative use case requires generation of ephemeral key pairs, the following procedure should be followed:

- For each key type and size to be supported, instantiate only once a PrivateKey and a PublicKey object using the related KeyBuilder.buildKey() methods specifying the usage of transient memory.
- For each key type and size to be supported, instantiate one KeyPair using javacard.security.KeyPair(PublicKey publicKey, PrivateKey privateKey) constructor and passing the PrivateKey and PublicKey objects instantiated at previous step.
- Invoke the  $KeyPair.getexpair()$  method each time a generation of new ephemeral keys is needed.

Specific operating systems may have dedicated optimisations to limit the issue, like a wear levelling mechanism (that modifies the physical location to avoid always writing to the same page). But as they are not guaranteed to always be supported by all TCA member eUICC products, applet developers should not rely on such mechanisms to increase robustness.

#### Initialised arrays declared as static

Arrays containing constants, like menu strings or cryptographic constant arrays, should be declared static. This means the arrays are not initialised at installation, saving code space.

```
//For example (Good practice): 
.
.
public final class testApplet extends Applet implements ToolkitInterface 
{
      static final byte[] menuEntry = { (byte) 'm', (byte) 'e', (byte)
'n', (byte) 'u', (byte) 'I', (byte) 't', (byte) 'e', (byte) 'm'};
      static final short[] filePath = \{(short) 0x3F00, (short) 0xDF00,(short)0xEF00};
 .
 .
}
```
![](_page_13_Picture_9.jpeg)

#### Using transient working buffers as scratchpad

Working and scratch buffers should be declared as transient arrays, as its content is supposed to change frequently. If an applet developer needs to manipulate and change data at different offsets within an NVM buffer, they can create a copy of the NVM buffer in a transient buffer. The data manipulation can then be performed on the transient buffer. Finally, the content can be transferred back to the NVM buffer with a single update API invocation, minimising the number of updates of the NVM buffer.

```
//For example (Bad practice)
.
.
public final class testApplet extends Applet implements 
ToolkitInterface {
   static final short SIZE NVM BUFFER = (short)300;
   static final short NVM BUFFER OFFSET A = (short)0;static final short NVM BUFFER OFFSET B = (short)10;static final byte NVM BUFFER DATA A = (byte)0x81;static final byte NVM BUFFER DATA B = (byte)0x82;static byte[] nVM_Buffer = new byte[SIZE_NVM_BUFFER];
 .
 .
   public static void install () {
   new testApplet();
 .
 .
   //Instead of initializing the NVM array directly:
  nVM_Buffer[NVM_BUFFER_OFFSET_A] = NVM_BUFFER_DATA_A;
  nVM_Buffer[NVM_BUFFER_OFFSET_B] = NVM_BUFFER_DATA_B;
 }
}
//For example (Good practice)
.
.
```
**TRUSTED CONNECTIVIT ILLIANCE** 

```
public final class testApplet extends Applet implements 
ToolkitInterface {
   static final short SIZE NVM BUFFER = (short)300;
   static final short SIZE TRANSIENT BUFFER = (short)30;
   static final short NVM BUFFER OFFSET A = (short)0;static final short NVM BUFFER OFFSET B = (short)10;static final byte NVM BUFFER DATA A = (byte)0x81;static final byte NVM BUFFER DATA B = (byte)0x82;static byte[] nVM Buffer = new byte[SIZE NVM BUFFER];
  static byte[] transientBuffer;
 .
 .
    public static void install () {
       transientBuffer = JCSystem.makeTransientByteArray(
SIZE TRANSIENT BUFFER, JCSystem.CLEAR ON RESET);
      new testApplet();
 .
 .
      //A transient array having sufficient size can be initialized 
first
       //and then the nVM_Buffer can be written in one go
      transientBuffer[NVM_BUFFER_OFFSET_A] = NVM_BUFFER_DATA_A;
      transientBuffer[NVM_BUFFER_OFFSET_B] = NVM_BUFFER_DATA_B;
      Util.arrayCopy(transientBuffer, (short)0, nVM_Buffer, (short)0,
SIZE_TRANSIENT_BUFFER) ;
    }
 .
 .
}
```
![](_page_15_Picture_2.jpeg)

#### Using a single contiguous array to hold multiple arrays of the same type

Instead of creating several arrays of the same data type, it's better to create one for each data type and define constants as offsets to access the desired zone within the array. Since arrays are objects, their creation is slow and consumes more memory as the virtual machine adds some more bytes as header.

```
//For example (Bad practice)
.
.
public final class testApplet extends Applet implements ToolkitInterface {
    private static ToolkitRegistry tlkReg;
    private static byte menuID1;
    private static byte menuID2;
    private static byte menuID3;
 .
    //Instead of creating several byte arrays like below
   static final byte[] menuEntry1 = {(byte) 'm', (byte) 'e', (byte) 'n',
(byte) 'u', (byte) 'I', (byte) 't', (byte) 'e', (byte) 'm', (byte) '1'};
   static final byte[] menuEntry2 = {(byte) 'm', (byte) 'e', (byte) 'n',
(byte) 'u', (byte) 'I', (byte) 't', (byte) 'e', (byte) 'm', (byte) '2'};
   static final byte[] menuEntry3 = {(byte) 'm', (byte) 'e', (byte) 'n',
(byte) 'u', (byte) 'I', (byte) 't', (byte) 'e', (byte) 'm', (byte) '3'};
 .
 .
   public static void install () {
      new testApplet.register();
      tlkReg = ToolkitRegistrySystem.getEntry();
      menuID1 = tlkReg.initMenuEntry(menuEntry1, (short)0, (short) 
menuEntry1.length, (byte) 0, false, (byte) 0, (byte) 0);
     menuID2 = tlkReq.initMenuEntry(menuEntry2, (short)0, (short)
menuEntry2.length, (byte) 0, false, (byte) 0, (byte) 0);
     menuID3 = tlkReg.initMenuEntry(menuEntry3, (short)0, (short)
menuEntry3.length, (byte) 0, false, (byte) 0, (byte) 0);
 .
 .
    }
 .
```
**TRUSTED CONNECTIVITY ALLIANCE** 

```
 .
}
//For example (Good practice)
public final class testApplet extends Applet implements ToolkitInterface {
   private static ToolkitRegistry tlkReg;
   //Create a single array that can hold all the data of the same type
  private static byte[] menuID = new byte[3];
   private static final byte[] constantByteData = {
       (byte) 'm', (byte) 'e', (byte) 'n', (byte) 'u', (byte) 'I', (byte) 
't', (byte) 'e', (byte) 'm', (byte) '1',
      (byte) 'm', (byte) 'e', (byte) 'n', (byte) 'u', (byte) 'I', (byte) 
't', (byte) 'e', (byte) 'm', (byte) '2',
      (byte) 'm', (byte) 'e', (byte) 'n', (byte) 'u', (byte) 'I', (byte) 
't', (byte) 'e', (byte) 'm', (byte) '3' };
  private static final short OFFSET MENU ITEM1 = 0;
  private static final short OFFSET MENU ITEM2 = 9;
  private static final short OFFSET MENU ITEM3 = 18;
 .
 .
   public static void install () {
      new testApplet.register();
      tlkReg = ToolkitRegistrySystem.getEntry();
     mennID[0] = t1kReg.initMenuEntry(constantByteData, OFFSET MEMI,(short) 9, (byte) 0, false, (byte) 0, (byte) 0);
     mennID[1] = t1kReg.initMenuEntry(constantByteData, OFFSET MEMI)(short) 9, (byte) 0, false, (byte) 0, (byte) 0);
     menuID[2] = t1kReg.initMenuEntry(constantByteData, OFFSET MEM3,(short) 9, (byte) 0, false, (byte) 0, (byte) 0);
 .
 .
 }
 .
 .
}
```
**TRUSTED CONNECTIVITY ALLIANCE** 

#### <span id="page-18-0"></span>**6.2. Fields and Local Variables**

As field variables are stored in NVM, frequent updates should be avoided to reduce stress on the NVM. If a field variable is subject to change due to some calculations, it is advised to perform the calculation in a local variable and assign the result to the field variable.

If a field member (primitive or references to objects/arrays) is accessed several times in the same method, copy the content of the field in a local variable and use the local variable (reducing the access to the field member).

Due to the size of the stack, methods should avoid using too many local variables and parameters. Whenever possible it is suggested to reuse local variables and limit the scope of the local variables to be only be accessible within a block.

#### <span id="page-18-1"></span>**6.3. Applet Deletion**

If an object owned by an applet instance is used by another applet instance, the object must be dereferenced before deleting the owning applet instance. The uninstall method can be used to remove all dependencies before applet deletion.

Static variables and methods belong to the class, not to the instance, so they are not affected by the firewall and are accessible by other applet instances. However, caution must be exercised when using static methods and fields. If the CAP file containing the static methods or fields is to be deleted, the CAP file using the method should be removed first. CAP files, whose static methods or fields are used by another CAP file, will not be deleted unless those CAP files are deleted first.

#### <span id="page-18-2"></span>**6.4. Object Constructors**

As much as possible, object (for keys, PIN, signature etc.) should be created in the applet's constructor. When created during runtime, it is not guaranteed that there will be enough memory.

Byte array initialisation should also be done in the applet constructor.

Below is a non-exhaustive list of the methods which create new object when invoked:

- getInstance
- makeTransientByteArray
- makeTransientBooleanArray
- makeTransientObjectArray
- makeTransientShortArray
- buildKey

![](_page_18_Picture_18.jpeg)

- UICCSystem.getTheUICCView
- buildTLVHandler

It is recommended to use Java Card RE owned exception objects instead of creating new objects for these exceptions (e.g. ISOException). Developers can use javacard.framework.UserException for custom exceptions.

#### <span id="page-19-0"></span>**6.5. Stack Management**

The more a method contains local variables and parameters, the more stack it will consume. As the RAM size is limited, the developer should refrain from using many local variable and parameters in a method.

Deeply nested method calls (method calling another method which in turn call another method, etc.) and use of recursion should be avoided.

```
// Wrong practice
private void method(){
      byte tmpByte = methodA();
      ..
      ..
}
private byte methodA(){
    byte 1 byte
      ...
      ...
      l byte = methodB(l byte);
      return l_byte;
}
private byte methodB(byte param){
      ...
      ...
      return param;
}
```
**TRUSTED CONNECTIVITY ALLIANCE** 

```
// Good practice
private void method (){
      byte tmpByte = methodA();
      tmpByte = methodB(tmpByte)
}
private byte methodA (){
    byte 1 byte
      ...
      ...
      return l_byte;
}
private byte methodB (byte param){
      ...
      ...
      return param;
}
```
#### <span id="page-20-0"></span>**6.6. Handlers (Re-entrance)**

When retrieving the ProactiveHandler, the getTheHandler should be surrounded by a trycatch block. In case the handler is not available, a flag can be set to indicate this state.

Whether the proactive command is needed, the flag can be checked for availability. The event EVENT\_PROACTIVE\_HANDLER\_AVAILABLE can be registered for re-entrance if needed. As event registration results in a NVM update, however, it should be avoided when not required.

If the event EVENT\_PROACTIVE\_HANDLER\_AVAILABLE is expected to be utilised frequently, the event EVENT STATUS COMMAND can serve as an alternative in order to reduce NVM wearing.

![](_page_20_Picture_6.jpeg)

```
//For example (Good practice)
public final class testApplet extends Applet implements 
ToolkitInterface, ToolkitConstants {
   private static ToolkitRegistry tlkReg;
   private static final short TRANS OFF TASK = 0;
  private static final short TRANS LEN TASK = 1;
    private static final short TRANS_SIZE = TRANS_OFF_TASK 
           + TRANS LEN TASK;
  private static final byte TASK SEND SMS = 1; private byte[] transAry;
 .
 .
   public static void install (byte bArray[], short bOffset, byte 
bLength) {
       new testApplet.register(bArray, 
       (short)(bOffset + 1),
         (byte)bArray[bOffset]);
       tlkReg = ToolkitRegistrySystem.getEntry();
      tlkReg.setEvent(EVENT_EVENT_DOWNLOAD_LOCATION_STATUS);
         transAry = JCSystem.makeTransientByteArray(TRANS_SIZE, 
       JCSystem.CLEAR ON RESET);
    }
 .
 .
    public void processToolkit(short sEvent) {
          // variable to check whenever the proactive command handler is 
needed
         boolean isHandlerAvailable = false;
       try{
             ProactiveHandlerSystem.getTheHandler();
                  isHandlerAvailable = true;
```
![](_page_21_Picture_2.jpeg)

```
 }catch(ToolkitException tlkEx){
            // handler not available
 }
      switch (sEvent) {
     case EVENT EVENT DOWNLOAD LOCATION STATUS:
         doSomeThingWithEnvelop();
         if (isHandlerAvailable){
                  sendSMS();
         }else{
           tlkReg.setEvent(EVENT_PROACTIVE_HANDLER_AVAILABLE);
           transAry[TRANS_OFF_TASK] = TASK_SEND_SMS;
         }
      break;
     case EVENT PROACTIVE HANDLER AVAILABLE:
         switch(transAry[TRANS OFF TASK]){
                   case TASK_SEND_SMS:
                       sendSMS();
                  break;
            }
            // clear flag
            transAry[TRANS OFF TASK] = 0; break;
      default:
      break;
       }
   }
   private void sendSMS(){
         ProactiveHandler pro =
```
**TRUSTED CONNECTIVITY ALLIANCE** 

```
 ProactiveHandlerSystem.getTheHandler();
           ...
           ...
 }
}
```
#### <span id="page-23-0"></span>**6.7. Execution Time**

Applet developers should limit the execution time of specific commands to specified time limits to avoid blocking the device in case it requires UICC services. Typically, the execution time of a single command should be below 30 seconds. As the execution time depends on the target platform (the JCVM on some chips can be faster than others), there can be significant differences between devices provided by different vendors. Specific operations in particular (like asymmetric cryptography, NVM buffer initialisations, data manipulation in arrays, etc.) may take a significant amount of time. It is then advised to include some margins within the execution time to increase confidence that the execution time is always under 30 seconds. In case a command is suspected to require more than 30 seconds, it is advised to introduce MORE TIME proactive command to interrupt the execution and give back control to the mobile phone and continue the execution at the corresponding TERMINAL RESPONSE command.

```
//For example (Bad practice)
public final class testApplet extends Applet implements 
ToolkitInterface, ToolkitConstants {
    static ToolkitRegistry tlkReg;
   static final short SIZE NVM BUFFER = (short) 30000;
    static boolean initializeLargeNVMBuffer = true;
   static byte[] nVM_Buffer = new byte[SIZE_NVM_BUFFER];
 .
 .
    public static void install () {
       new testApplet().register();
       tlkReg = ToolkitRegistrySystem.getEntry();
      tlkReg.setEvent(EVENT_PROFILE_DOWNLOAD);
    }
```
![](_page_23_Picture_5.jpeg)

```
 .
 .
    public void processToolkit(short sEvent) {
       switch(sEvent) {
      case EVENT_PROFILE_DOWNLOAD:
          if(initializeLargeNVMBuffer) {
            Util.arrayFill(nVM_Buffer, (short) 0, SIZE_NVM_BUFFER, (byte)
0 \times FF);
             initializeLargeNVMBuffer = false;
 }
 }
    }
}
//For example (Good practice)
public final class testApplet extends Applet implements ToolkitInterface, 
ToolkitConstants {
   static ToolkitRegistry tlkReq;
   static final short SIZE NVM BUFFER = (short) 30000;
   static final short SIZE NVM BUFFER BLOCK = (short) 10000;
   static final short SIZE TRANSIENT BUFFER = 2;
   static final short OFFSET TBUFF NBUFF BLOCK = 0;
   static final short OFFSET TBUFF HDLR AVL = 1;
   static final byte MASK INIT NBUFF = 0x01;
   static final byte NVM_BUFFER_BLOCKS = (byte) ( SIZE_NVM_BUFFER /
SIZE_NVM_BUFFER_BLOCK);
    static boolean initializeLargeNVMBuffer = true;
   static byte[] nVM Buffer = new byte[SIZE NVM_BUFFER];
   static byte[] transientBuffer;
 .
 .
    public static void install () {
       transientBuffer = JCSystem.makeTransientByteArray((short)
SIZE_TRANSIENT_BUFFER, JCSystem.CLEAR_ON_RESET);
```
![](_page_24_Picture_2.jpeg)

```
 new testApplet().register();
       tlkReg = ToolkitRegistrySystem.getEntry();
     tlkReg.setEvent(EVENT_PROFILE_DOWNLOAD);
    }
 .
 .
   public void processToolkit(short sEvent) {
      switch(sEvent) {
          case EVENT_PROFILE_DOWNLOAD:
            initializeLargeNVMBuffer();
          break;
         case EVENT PROACTIVE HANDLER AVAILABLE:
            if((transientBuffer[OFFSET_TBUFF_HDLR_AVL] & MASK_INIT_NBUFF) 
== MASK_INIT_NBUFF) {
               transientBuffer[OFFSET_TBUFF_HDLR_AVL] &=
~\simMASK INIT NBUFF;
                initializeLargeNVMBuffer();
 }
          break;
 .
 .
         default:
         break;
       }
    }
   private boolean sendMoreTime(byte mask) {
      try {
         ProactiveHandler proHdlr = 
ProactiveHandlerSystem.getTheHandler();
         proHdlr.initMoreTime();
         proHdlr.send();
         return true;
       }catch (ToolkitException e) {
```
![](_page_25_Picture_2.jpeg)

```
transientBuffer[OFFSET_TBUFF_HDLR_AVL] |= mask;
         tlkReg.setEvent(EVENT_PROACTIVE_HANDLER_AVAILABLE);
       }
       return false;
    }
    private void initializeLargeNVMBuffer()
    {
      byte nVM Block = transientBuffer[OFFSET_TBUFF_NBUFF_BLOCK];
       if(!initializeLargeNVMBuffer)
          return;
      while(nVM_Block < NVM_BUFFER_BLOCKS) {
          if(!sendMoreTime(MASK_INIT_NBUFF))
             return;
         Util.arrayFill(nVM_Buffer, (short) (nVM_Block *
SIZE NVM_BUFFER_BLOCK), SIZE_NVM_BUFFER_BLOCK, (byte) 0xFF);
         transientBuffer[OFFSET_TBUFF_NBUFF_BLOCK]++;
          nVM_Block++;
       }
       initializeLargeNVMBuffer = false;
    }
}
```
#### <span id="page-26-0"></span>**6.8. RAM Management**

Applets should limit the usage of RAM to the minimum, as the available resources in the targeted eUICC where the profile containing the applet will be loaded is not known.

An efficient way to save RAM is reusing the same scratch buffers or using system allocated buffers when available (like the APDU buffer or the toolkit volatile byte array). In particular, the APDU buffer is only available when the access is performed by the currently selected applet, while the toolkit volatile byte array is only available when the buffer reference is retrieved by the currently selected applet or by the applet currently triggered by a toolkit event.

![](_page_26_Picture_5.jpeg)

#### <span id="page-27-0"></span>**6.9. Object Creation within Transactions**

Applet developers should be aware of the following requirement from the section 7.6.3 Cleanup Responsibilities of the Java Card RE specification [Java Card 3.0.5] –

*"Programmatic abortion after creating objects within the transaction can be deemed to be a programming error. When this occurs, the Java Card RE may, to ensure the security of the card and to avoid heap space loss, lock up the card session to force tear or reset processing."*

This means that applet developers should avoid creating objects within transactions to avoid interoperability issues on platforms which *force tear or reset processing*.

#### <span id="page-27-1"></span>**6.10. Shareable Interface and Multi-Selection**

It is recommended that the server applets providing access via shareable interfaces also implement the MultiSelectable interface. This is to avoid the SecurityException being thrown by Java Card RE when the shareable interface is requested/accessed while the context of the server applet instance is already active on another logical channel or I/O interface (as described in section 6.2 of Java Card RE specification and Java Card API specification).

In addition, some standard APIs (e.g. ETSI 102 267 uicc.connection , ETSI 102 241 uicc.suspendresume) define interfaces which are not extending javacard.framework.Shareable.

To ensure interoperability TCA members recommend that applet developers implement the MultiSelectable interface in their applets if such APIs are used.

Note: On specific products in the field from TCA members, an applet can also be triggered by such APIs when its context is already selected on a different channel even if it does not implement the MultiSelectable interface. For such applets already in the field, it is recommended to add MultiSelectable support whenever an applet modification is applied to increase interoperability.

#### <span id="page-27-2"></span>**6.11. CLEAR\_ON\_DESELECT Memory Access**

Applets shall avoid use of CLEAR ON DESELECT memory within the shareable interface APIs, wherever these APIs are not executing in the currently selected applet context.

#### <span id="page-27-3"></span>**6.12. Exception Handling**

Applets should handle all exceptions arising out of a Java Card/GlobalPlatform/ETSI API invocation to be able to continue processing depending on the business logic (e.g.

![](_page_27_Picture_14.jpeg)

ProactiveHandler availability should be ensured before invoking the related APIs or properly handle the related HANDLER\_NOT\_AVAILABLE exception).

#### <span id="page-28-0"></span>**6.13. Transactions**

The number of bytes of conditional updates within a transaction depends on the capacity of the commit buffer. The following aspects of the transaction are implementation dependent and may vary across card manufacturers:

- The capacity of the commit buffer.
- The number of bytes consumed in the commit buffer for each conditional update. It may be more than the actual number of bytes written by the applet logic.

A TransactionException is thrown if the conditional update results in exceeding the commit capacity. Care should be taken by the applet developers to:

- Implement appropriate logic to handle transactions that may exceed this commit capacity and;
- Abort the transaction as part of the exception handling logic (within the try-catch-finally block).

Note: Nested transactions shall be avoided as per Java Card specification.

#### <span id="page-28-1"></span>**6.14. CAP File Generation**

Only standard converters shall be used to generate applet CAP files. Presence of proprietary bytecodes within the CAP content will affect the interoperability and shall be avoided.

#### <span id="page-28-2"></span>**6.15. Toolkit Install Parameters**

Applet developers should be aware of the restrictions specified in section 8.2.1.3.2 of [ETSI 102 226] and section 21.2.3 of [Interoperability Stepping Stones R7] which state that:

Applets implementing the uicc.toolkit.ToolkitInterface interface or uicc.access.FileView interface shall be installed with the *UICC System Specific Parameters* (*Tag 'EA'*) TLV object and those implementing the sim.toolkit.ToolkitInterface interface or using the sim.access.SIMView interface shall only be installed the *SIM File Access and Toolkit Application Specific* Parameters *(Tag 'CA')* TLV object*.*

It is recommended that applet developers avoid use of the sim.toolkit.ToolkitInterface interface and the sim.access.SIMView interface since the eUICC is not mandated to support 2G SIM applications and instead switch to the usage

![](_page_28_Picture_16.jpeg)

of the uicc.toolkit.ToolkitInterface interface and the uicc.access.FileView interface.

#### <span id="page-29-0"></span>**6.16. FileView API Usage**

As defined in section 12.8 of [Stepping Stones R7], applet developers shall ensure that applets using the FileView and SIMView APIs avoid using them interchangeably (e.g. using one API type for file selection and a different one for read/update, i.e. select using FileView API and read/update using SIMView API).

#### <span id="page-29-1"></span>**6.17. Menu Entry Initialisation**

Toolkit applets shall ensure that the Menu Entries are initialised correctly (during the installation as described in ETSI 102 241 – initMenuEntry() method of ToolkitRegistry interface). Otherwise the menu entry state, returned as part of the response to a GET STATUS command for retrieving the Menu Parameters, may be undefined.

#### <span id="page-29-2"></span>**6.18. Optimised API Usage**

Applets should make use of the right APIs to avoid unnecessary processing overhead in the eUICCs, which is not intended as per the business use-case.

- Use file selection API which does not require the FCP generation when the intention is to just select the file and perform some operation on it (either read, write, activate, deactivate etc.).
- Avoid passing NVM buffers as arguments when not intended.
- Avoid invoking read/update APIs which do nothing (i.e. passed with length argument as 0).

#### <span id="page-29-3"></span>**6.19. SUCI API**

Typically, SUCI calculation is performed by the USIM application (underlying OS) when the services n°124 and n°125 are indicated as available in the  $EF_{UST}$  of the USIM NAA. But there may be use-cases where a mobile operator prefers that this operation be performed by a dedicated applet in the profile.

Such an applet implements the SUCICalculator interface, and it should ensure/be aware of the following:

• Even though the 3GPP specification [3GPP 31 102] allows the use of compressed elliptic curve public keys for the ProfileB scheme, the home network public key is provisioned in uncompressed format according to the TCA specification [TCA eUICC Profile Package: IFTS v3.3].

![](_page_29_Picture_15.jpeg)

- Storing sensitive data in the buffer passed to the get SUCI () API is avoided since this buffer is a global array.
- The length of the SUCI output is strictly within the limit specified by the "bLength" parameter of the getSUCI() API.
- The ephemeral keys are regenerated for every call to the get SUCI() API.
- The sensitive data is handled with appropriate security measures and is erased securely immediately after use (including exception scenarios).

The profile creator shall ensure that the SUCI applet is granted the required access rights (in the Access Domain field of the install parameters) to access the files required for the SUCI calculation.

![](_page_30_Picture_6.jpeg)

## <span id="page-31-0"></span>7. Java Card Applet Development Guidelines for Secure **Products**

In the 3GPP telecom architecture, the UICC – as a tamper-resistant secure hardware component – contains the most sensitive information on the user equipment (UE) side, namely the storage and processing of the subscription credentials. In order to maintain the highest level of security, it is important for the applets to be properly developed. This is even more important with the evolution to eUICC which are securely certified and where several profiles from different MNOs can be present at the same time.

There are two types of applets: basic and sensitive. Basic applets don't have assets to protect, nevertheless they have to comply to a minimum of security rules, especially for those installed on eUICC products (as defined in GSMA SGP.05 and SGP.25 and re-highlighted hereafter). Sensitive applets are applets which store or manipulate their own security assets. The following recommendations outline how the applet developer can sufficiently protect the applet assets.

#### <span id="page-31-1"></span>**7.1. Security Recommendations for All Applets**

#### Generic Rules:

- Java Card applets must, at a minimum, follow the "GlobalPlatform Card Composition Model Security Guidelines for Basic Applications". In particular, Java Card applets must successfully pass byte code verification using tools from Oracle. The tools used for byte code verifications shall be the latest versions available.
- Java Card applet AID must be set as defined in ETSI 101220. In particular, applet developer shall use its own RID registered at ISO as defined in 7816-5.

#### Standard APIs:

- The standard API should be used whenever possible, rather than rewriting methods. This holds for:
	- Java Card standard API
	- GlobalPlatform API
	- UICC API
	- USIM API

![](_page_31_Picture_14.jpeg)

#### <span id="page-32-0"></span>**7.2. Additional Security Recommendations for Sensitive Applets**

#### Sensitive Data Management:

- Sensitive data must be initialised at the beginning and cleared at the end of the session.
- Sensitive data should be stored in transient data.
- Always clear, with random data, (global) arrays used to store temporarily sensitive data.
- Confidential data must not be stored in plain (e.g. may be ciphered or masked and stored).
- Sensitive constant value: When a constant is used as reference value for a sensitive action, avoid choosing 0x00 or 0xFF for this constant.

#### Rollback Attacks

Protect your sensitive data against rollback attacks.

#### Flow Control:

In order to protect against multiple perturbations, countermeasures should be implemented to detect any change to the normal execution flow. If an inconsistent state is reached, an appropriate measure shall be applied according to applicable context (e.g. block the application, reset).

#### Sensitive Standard API:

When using a method of a standard API that needs absolutely to be executed, some consistency checking must be done to assume it has been correctly executed. Since Java Card 3.0.5, the SensitiveResult class can be used for asserting results of sensitive functions.

#### Random:

Avoid using deprecated random (ALG\_PSEUDO\_RANDOM and ALG SECURE RANDOM). Always use appropriate random depending on the usage. In particular, always use either ALG\_KEYGENERATION or ALG\_TRNG algorithms for sensitive use cases.

![](_page_32_Picture_16.jpeg)

#### - Programmatic Exceptions

- Avoid the usage of programmatic exceptions to exit from a loop (e.g. do not parse table until catching an index out of bounds exception).

#### - Java Card RMI:

- The usage of the Java Card RMI mechanism is prohibited, because it lacks securityrelated features (e.g. authentication and secure channels)

![](_page_33_Picture_5.jpeg)

### <span id="page-34-0"></span>8. Interoperability Testing Tools, Services and Events

In the context of OS and applets, the ability of applets to run and function properly on different OS's without requiring modification or adaptation for each distinct OS is referred to as interoperability.

The eSIM ecosystem is enabled by an established infrastructure and global specifications, and all individual eSIM products and components are tested extensively prior to deployment. Due to variations in the interpretation and implementation of industry specifications, however, some interoperability issues only emerge when solutions are deployed live in the field and interact with other participants and components across the ecosystem.

As the eSIM market grows in size and complexity, so too does the risk and impact of interoperability issues. A key challenge is the insufficient and incomplete testing of eSIM profiles, which leads to compatibility issues with specific devices on the market. The interoperability is even more challenging when the eSIM profile contains a Java Card applet.

To help Java Card developers ensure seamless integrations, this section summarises key interoperability testing tool, services and events. This includes the TCA Loader, TCA eSIM Interoperability Service, and insights into interoperability events, such as the GlobalPlatform Interoperability Test Fest.

#### <span id="page-34-1"></span>**8.1. TCA Loader**

The TCA Loader is a free to use tool to promote the interoperable deployment of SIM-based valueadded services.

Version 3.0 of the TCA Loader provides applet developers with the ability to perform complete applet management on Java Card smartcards. This includes exploring the card contents and downloading, installing and deleting applications. The TCA Loader supports various security protocols such as SCP02, SCP03, SCP80, SCP81 and CAT-TP.

![](_page_34_Picture_9.jpeg)

![](_page_35_Picture_1.jpeg)

*Figure 1 - TCA Loader Main Page*

The TCA Loader also provides applet developers with a convenient user interface for applet compilation. The applet developer can choose the library classpath, export file path, then store the compilation configuration. Applet developers can then import the stored configuration later on.

The TCA Loader can also be used to simulate the actual card behaviour in the field when performing application management via OTA or I/O using various supported security protocols. This enables applet developers to ensure applet management functionalities prior to card deployment.

#### Downloading and Using the TCA Loader

The TCA Loader can be downloaded here from the TCA website:

- [Direct Link](https://trustedconnectivityalliance.org/wp-content/uploads/2023/09/TCALoaderSetup_final-with-signing-certificate.exe)
- [Summary Page](https://trustedconnectivityalliance.org/technology_overview/esim/)

The Full TCA Loader user manual is available after installation on Home > Getting Started > TCA Loader Manual, or About > User Manual.

![](_page_35_Picture_10.jpeg)

#### <span id="page-36-0"></span>**8.2. TCA eSIM Interoperability Service**

To address eSIM profile interoperability issues, TCA has launched the TCA eSIM Interoperability Service – delivered by COMPRION . The service enables operators to test how their eSIM profiles, which may contain Java Card applet, interact with an extensive range of consumer eSIM devices.

#### Service Description

Test one (or more) customer-provided eSIM profile(s) against a customer-defined subset of the available portfolio of test devices.

![](_page_36_Figure_5.jpeg)

*Figure 2 - Testing profile against test devices*

The testing is conducted between SM-DP+ services, using the GSMA live certificates, and devices with eSIMs also using GSMA live certificates.

To commence testing, the customer ensures that the eSIM profile(s) can be downloaded from a customer-provided SM-DP+ service by scanning QR codes or entering activation codes. There are three possible ways to conduct the testing:

Self-testing: the testing is done by the customer on COMPRION's site in Paderborn, Germany.

![](_page_36_Picture_10.jpeg)

- Self-testing remotely: the testing is done by the customer remotely. When technically possible, COMPRION enables the customer to remotely access the test devices.
- Testing-by-COMPRION: the testing is done solely by COMPRION's expert

#### Testing Process

The tester selects one of the devices from the test device portfolio and initiates a profile download. Once the profile is successfully downloaded, a number of scenarios can be tested, including:

- Initiating a call
- Receiving a call
- Sending an SMS
- Receiving an SMS
- Setting up internet connection

Besides these basic checks the customer can request to add further checks (e.g. Access Point Name [APN] verification).

If the profile contains a Java Card applet, the customer can also ask to test the behaviour of the applet. The customer needs to describe the behaviour which can be detected on the user interface and the potential interactions between the user and the applet. Based on this description, the behaviour of the applet can be tested.

The behaviour of the device is then documented. In case any interoperability issues are detected, they are described in detail together with print screens and a video recording (if requested). The final documentation is then shared with the customer.

In case the issue cannot be resolved by the customer, COMPRION offers root cause analysis as part of the Advanced eSIM Interoperability Testing Service.

While the current scope of the TCA eSIM Interoperability Service is SGP.22, it can later be extended to SGP.32.

#### Using the TCA eSIM Interoperability Service

For more information about the service, please visit the TCA and COMPRION websites:

- [TCA eSIM Interoperability Service: Product Page](https://trustedconnectivityalliance.org/esim-interoperability-service/)
- [Five Step Guide to Using the TCA eSIM Interoperability Service](https://trustedconnectivityalliance.org/wp-content/uploads/2023/06/TCA-eSIM-Interop-Testing-Service-Infographic-FINAL-1.pdf?utm_source=iseepr&utm_medium=Mailer&utm_campaign=eSIMInteroperability&utm_content=eSIMInteroperabilityWebinar_29Jan_Infographic)
- **[TCA eSIM Interoperability Service: Product Sheet](https://trustedconnectivityalliance.org/wp-content/uploads/2023/06/TCA-eSIM-Interoperability-Service_One-Pager_FINAL-1.pdf?utm_source=iseepr&utm_medium=Mailer&utm_campaign=eSIMInteroperability&utm_content=eSIMInteroperabilityWebinar_29Jan_OnePager)**

#### • COMPRION – [TCA eSIM Interoperability Service](https://www.comprion.com/products-solutions/products-solutions-a-z/tca-testing-service/)

#### <span id="page-38-0"></span>**8.3. GlobalPlatform Test Fest**

'Test Fest' means an event conducted by GlobalPlatform for the purpose of enabling product vendors to engage in cross-testing of products, in order to demonstrate compliance with the relevant specifications from GlobalPlatform or other SDOs (like GSMA or TCA).

The Test Fest environment also offers participants the ability to interact with one another for purposes of improving their individual products and providing feedback on the specifications/configurations themselves.

The purpose of the Test Fest is to validate:

- The specification compliance test suite:
	- Suite consisting of testing documentation, test scripts and/or other materials, based on a given test specification and related configuration, which has been released by GlobalPlatform or other SDOs for purposes of enabling authorized users to develop corresponding qualified test products.
- The test tools implementing the GlobalPlatform test suite
	- Tools that integrate any portion of the test suite and are created, developed or produced for the purpose of performing tests on proposed compliant products.

#### <span id="page-38-1"></span>**8.4. GSMA LITE Event**

The GSMA LITE Event is GSMA's Live Interoperability Test Event, which has been held three times.

The events are attended by companies ranging from MNOs/MVNOs to eUICC manufacturers, device OEMs and test companies, enabling various eSIM profiles to be tested against multiple eUICCs to achieve interoperability.

![](_page_38_Picture_13.jpeg)

# <span id="page-39-0"></span>**9. Interoperability Checklists**

![](_page_39_Picture_246.jpeg)

![](_page_39_Picture_3.jpeg)

![](_page_40_Picture_240.jpeg)

![](_page_40_Picture_2.jpeg)

![](_page_41_Picture_223.jpeg)

![](_page_41_Picture_2.jpeg)

![](_page_42_Picture_205.jpeg)

![](_page_42_Picture_206.jpeg)

![](_page_42_Picture_3.jpeg)

![](_page_43_Picture_35.jpeg)

![](_page_43_Picture_2.jpeg)

## <span id="page-44-0"></span>**10. About Trusted Connectivity Alliance**

Trusted Connectivity Alliance (TCA) is a global industry association working to enable trust in a connected future.

The organisation evolved from the SIMalliance, reflecting the continued expansion of the global SIM industry and the need for broader collaboration. Its members are leading providers of secure connectivity solutions for consumer, IoT and M2M devices. This spans Tamper Resistant Element (TRE) technologies including SIM, eSIM, integrated SIM, embedded Secure Element (eSE) and integrated Secure Element (iSE), as well as hardware and software provisioning and other personalisation services.

TCA members are: Card Centric, COMPRION, Eastcompeace, Giesecke+Devrient, IDEMIA, Kigen, Linxens, Monty Mobile, NXP Semiconductors, Oasis Smart SIM, STMicroelectronics, Thales, Valid, Workz Group, Wuhan Tianyu and XH Smart Card.

[www.trustedconnectivityalliance.org](http://www.trustedconnectivityalliance.org/) | [News](https://trustedconnectivityalliance.org/latest-news/) | [Blog](https://trustedconnectivityalliance.org/news/) | [X](https://twitter.com/_TCAlliance) | [LinkedIn](https://www.linkedin.com/company/trustedconnectivityalliance) | [YouTube](https://www.youtube.com/@TrustedConnectivityAlliance)

![](_page_44_Picture_6.jpeg)